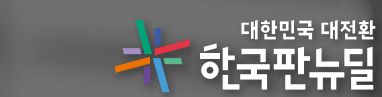

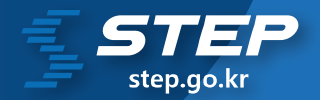

## 스마트 직업훈련 플랫폼(STEP) 학습관리시스템이란?

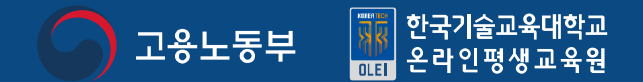

# **CONTENTS**

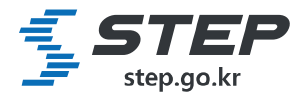

## 자주 묻는 질문 & 궁금한 사항

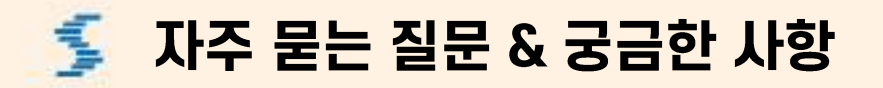

1. STEP 인프라는 어떤 형태로 지원되는 건가요?

STEP 인프라 지원은 소프트웨어 형태로 지원됩니다.

사업신청 시 희망하는 URL을 작성해주시면, 아래와 같이 사이트가 지원됩니다.

(예시) koreatech.step.or.kr - 학습자 사이트

koreatech.step.or.kr/sta - 관리자 사이트

koreatech.step.or.kr/prof - 교수자 사이트

웹사이트를 운영하기 위한 독립 서버가 할당되며. 호스트/콘텐츠 스트리밍/유지관리 비용을 한국기술교육대학교에서 부담하는 형태로 지원됩니다(기관 부담 비용 없음x).

학습관리시스템 외 라이브강의솔루션(zoom형태 솔루션), 통합콘텐츠관리시스템, 이러닝콘텐츠 1,800여개 등도 함께 이용하 실 수 있습니다.

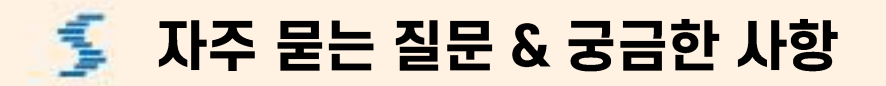

2. 지원 받은 기관 사이트로 변경 가능한가요?

#### 관리자사이트에서 각 사이트 별로 수정 변경이 가능합니다.

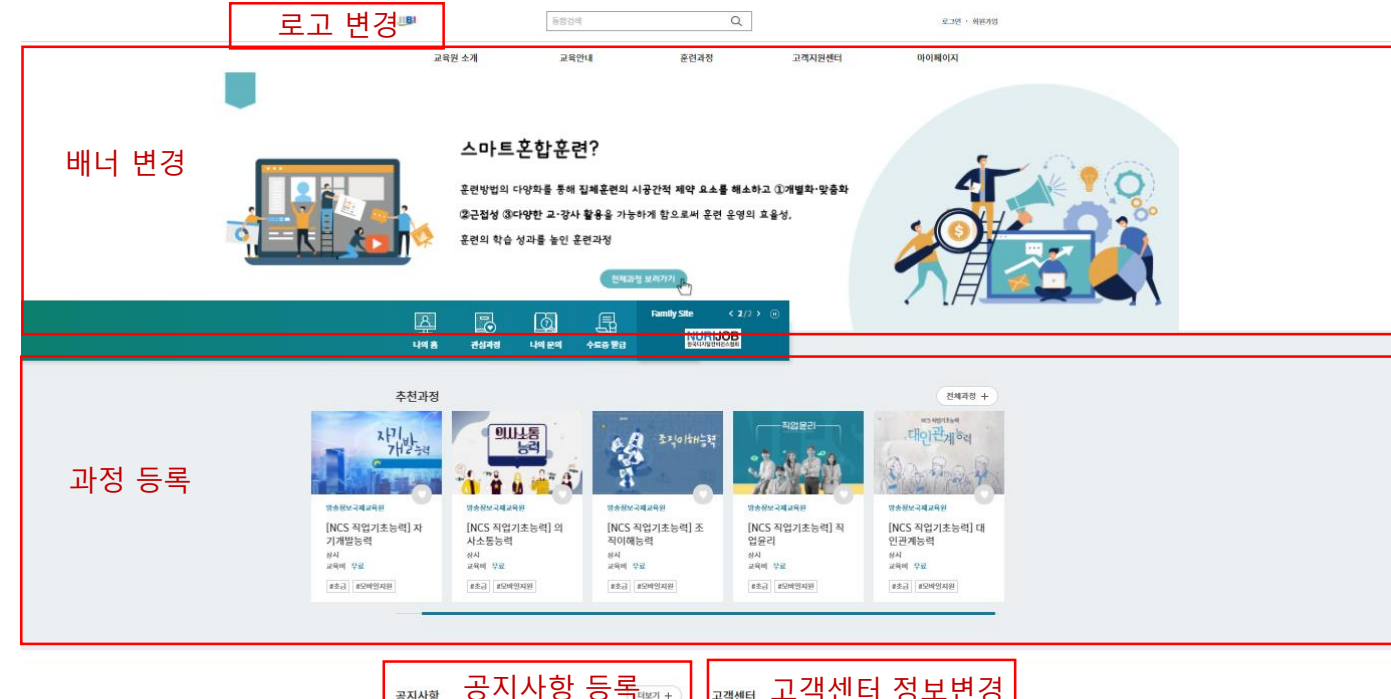

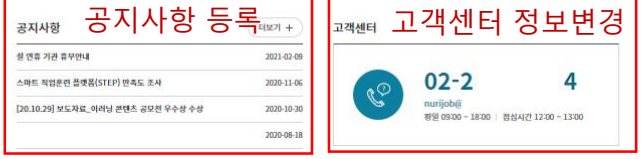

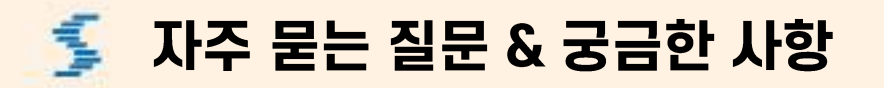

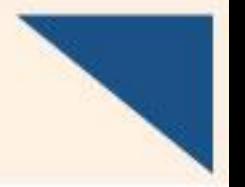

3. 저희 기관은 이러닝콘텐츠가 없는데 운영이 가능한가요? - 자체콘텐츠를 보유하고 있는데 활용이 가능한가요?

각 기관에서 활용 가능한 이러닝콘텐츠를 보유하고 있지 않아도, STEP 마켓(market.step.or.kr)을 통해 1,800여개의 유•무료 콘텐츠를 활용할 수 있습니다. 또한, 온라인평생교육원에서 스튜디오를 보유하고 있어 자체콘텐츠 제작을 원한다면, 컨설팅 및 스튜디오를 사용할 수 있습니다.

STEP 마켓에 등록된 콘텐츠 외에도, 자체콘텐츠를 보유하고 있다면 독립적인 통합콘텐츠관리시스템에 등록하여 활용할 수 있습니다(다른 기관은 사용 불가).

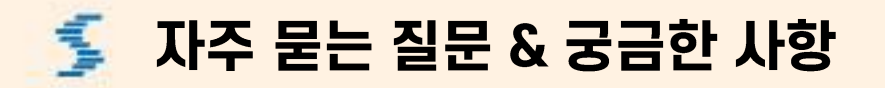

4. STEP 인프라를 활용하여 스마트혼합훈련만 운영해야 하는 건가요?

STEP 인프라를 지원받게 되면. 다양한 형태의 교육훈련을 운영할 수 있습니다. 꼭 스마트혼합훈련만 운영해야하는 것은 아닙니다.

예를 들어 1) 자체적으로 운영 중인 집체교육•훈련에 보조자료를 활용하여 운영

2) 혼합교육 중 사전 이론학습을 인프라를 활용해 운영

3) 기초/전공/필수법정 교육 • 훈련 등을 원격교육으로 운영

4) 승인된 스마트혼합훈련 과정을 운영

5) 실시간라이브 강의 개설 및 운영

6) 출석/과제/평가 관리

7) 직급별/직무별 전공 교육•훈련 운영

8) 자체적으로 개발한 이러닝콘텐츠 또는 STEP 마켓 민간콘텐츠(유료)을 구매하여 유료 교육과정 운영(수익창출)

이 밖에도 다양하게 교육훈련을 운영할 수 있습니다.

③ 자주 묻는 질문 & 궁금한 사항

5. 원격 교육훈련 운영 경험이 없는데, 1년 후 성과평가에서 탈락되는 건 아닌지요?

STEP 인프라를 지원 받게 되면, 운영 활성화를 위해 교육 컨설팅과 사용자교육이 진행됩니다. 전체 교육 외에도 기관 방문 사용자 교육, 실시간 원격지원, 전화상담을 통해 인프라에 적응할 수 있도록 지원해 드리고 있습니다.

또한, 교육훈련 운영 컨설팅도 지원하고 있어 스마트혼합훈련 외에도 STEP을 활용해서 운영하는 교육의 효율성/효과성을 위해 다양하게 지원되고 있습니다.

ैं 자주 묻는 질문 & 궁금한 사항

6. 운영 중인 기관 사이트를 참고할 수 있을까요?

### 현재 인프라를 지원 받아 활용 중인 기관은 약 300여개 기관입니다. 대표적으로 참고하실 사이트는

(훈련기관) iibi.step.or.kr champ.step.or.kr kb.step.or.kr seoul-it.step.or.kr coffee.step.or.kr bwocook.step.or.kr

(공공기관) lifeplan.step.or.kr qfc.step.or.kr cita.step.or.kr dgmif.step.or.kr gifted.step.or.kr

(기업/협회/기타) sportsedu.step.or.kr kwwa.step.or.kr kibwa.step.or.kr (학교) kuhrd.step.or.kr koreatech.step.or.kr

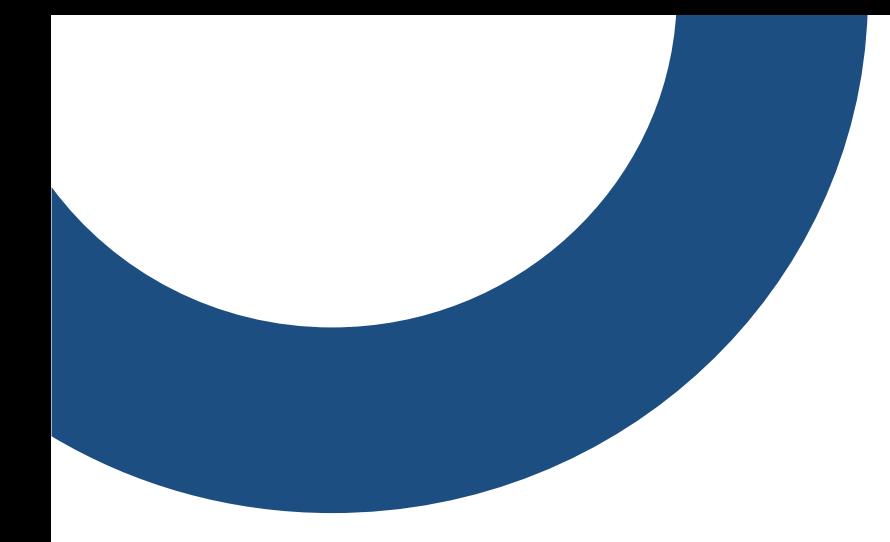

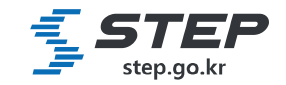

문의처 041-580-4540,4455 heoks@koreatech.ac.kr

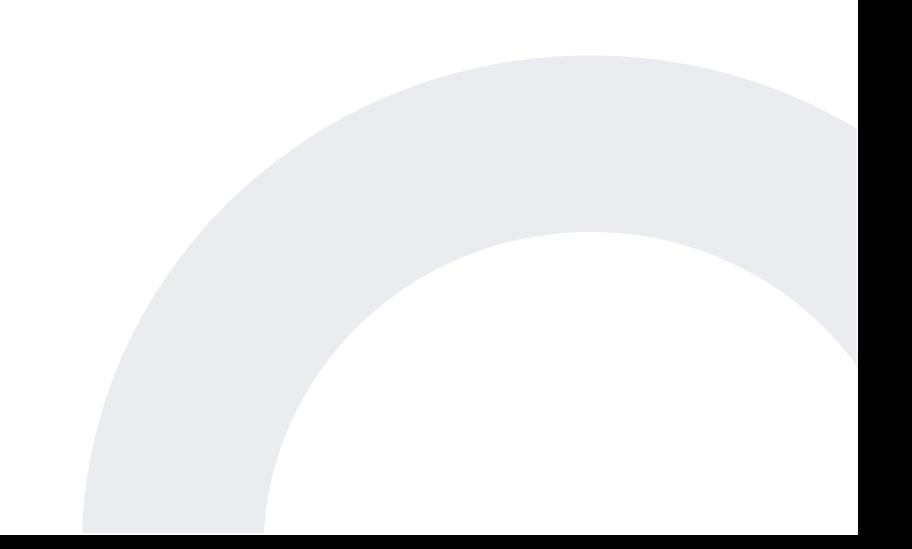